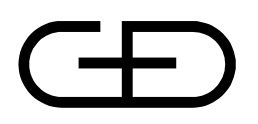

# Specification STARCOIN Cash Register Interface

Version 0.0.4/Revision 08.06.98

*Author hrd - 3FE3 Status PRELIMINARY/CONFIDENTIAL*

*Version 0.0.4/Revision 08.06.98*

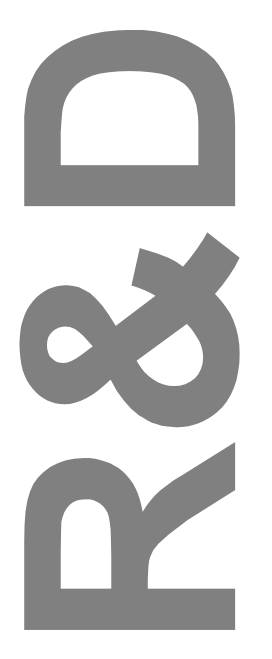

Giesecke & Devrient GmbH Prinzregentenstr. 159 Postfach 80 07 29 81607 München

© Copyright 1998 – All rights reserved Giesecke & Devrient GmbH Prinzregentenstr. 159 Postfach 80 07 29 81607 München **Germany** 

The information or material contained in this document is property of G&D/GAO and any recipient of this document shall not disclose or divulge, directly or indirectly, this document or the information or material contained herein without the prior written consent of G&D/GAO.

All copyrights, trademarks, patents and other rights in connection herewith are expressly reserved to the Giesecke & Devrient group of companies and no license is created hereby.

All brand or product names mentioned are trademarks or registered trademarks of their respective holders

# **Content**

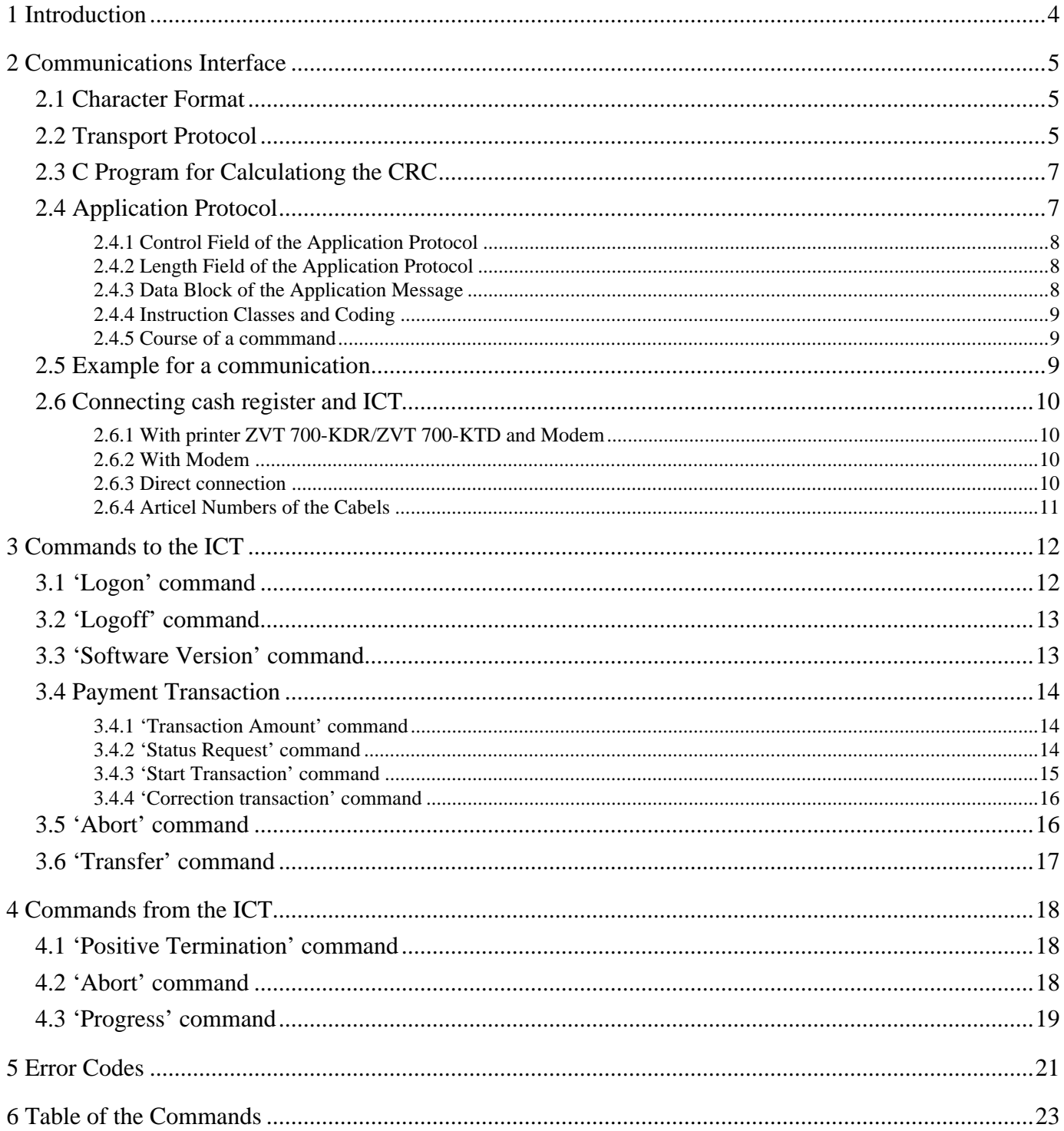

# **1 Introduction**

This specification describes the interface between the ICT800/810 (ICT) or and a cash register (also called "retailer unit"). Cash register means an intelligent cash register system developed by other manufacturers.

Which commands are realised in the software version of a terminal is recognisable at the software string. This software string can be read from the cash register (see 3.3 'Software Version).

The functions transfer and payment transaction can be started from the cash register. The functions are realised via suitable commands which are specified in the following.

# **2 Communications Interface**

The interface of the terminal is specified in detail in order to allow the terminal to be connected to cash register made by various manufacturers.

In accordance with the OSI standardisation by the ISO, the interface is specified in several layers. In this simple application, three layers are sufficient. These are:

- format of character transmission  $=$  ISO layer 1
- transport protocol  $=$  ISO layer 2
- application protocol  $=$  ISO layer 7

## **2.1 Character Format**

The data communication is asynchronous, with 8 data bits, no parity bit and two stop bits. The transmission speed is 9600 baud.

## **2.2 Transport Protocol**

A simple communications protocol is used in accordance with BSC, in the transparent variant. Correspondingly, the application message to be transmitted are embedded in a frame comprising the control character combinations DLE STX and DLE ETX.

To safeguard the transparency of the code, all characters of the message which happen to be equivalent to the DLE bit pattern are transmitted twice. Further control characters from the character set of the BSC procedures which are used for positive or negative acknowledgement are the characters ACK, respectively NAK.

Every message is secured by means of a CRC checksum for which the CCITT polynomial  $(x^{16}+x^{12}+x^5+1)$  is used. The low byte of the checksum (CRC\_LO) is transmitted after the terminating sequence DLE ETX of a message. Afterwards, the high byte (CRC\_HI) is transmitted.

The checksum includes all characters which are transmitted after the initial DLE STX, including the closing sequence. **Please note that the DLE characters which are inserted for code transparency are not taken into consideration, in particular the DLE from the closing sequence.**

The format of a transport layer message is therefore:

#### **DLE STX <application message> DLE ETX CRC\_LO CRC\_HI**

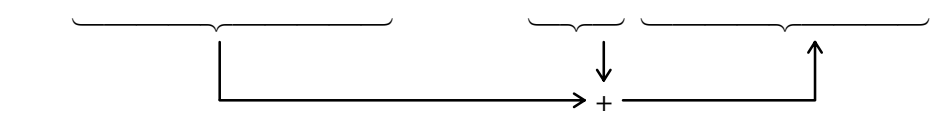

It is acknowledged with ACK by the receiving side if a correct checksum was received, otherwise with NAK. **In case of a negative acknowledgement the transmitter repeats the message up to two times.** After that, the transmitter and the receiver report an error status to the higher protocol layer(s).

On the receiving side, the transport protocol works with a two-stage time control. The receiver waits for a message and reports a message time-out to the higher protocol layer if it does not receive starting sequence DLE STX within a certain time span  $T_1$ . In case there is a pause greater than  $T_2$  during reception of a message, the receiver sends a negative acknowledgement and waits for the message to be repeated, during which  $T_1$  is monitored again. It is the job of the higher protocol layer to take action to restore the communication in case of an error.

#### The time-out times are fixed at  $T_1 = 5$  s and  $T_2 = 0.2$  s.

Apart from the transport protocol for application messages specified above, the ICT sometimes transmits the control character ENQ to the cash register. The cash register must respond with ACK and so reports its presence and readiness. After a cash register is recognised and a logon is carried out no more ENQ will be sent.

The control characters are defined as follows:

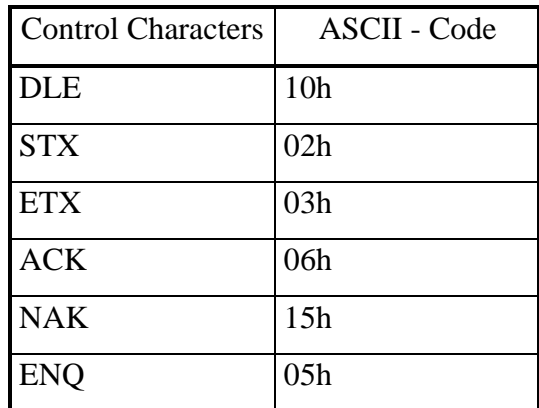

### **2.3 C Program for Calculating the CRC**

16-bit CRC with CCITT polynomial  $X^{**}16 + X^{**}12 + X^{**}5 + 1$ .

/\*=================== Program description ====================== ; unsigned crc16\_ctitt ( unsigned char data,unsigned \*bcc ) ; The CRC modulo is charged to the fixed CCITT polynomial ;  $X^{**}16 + X^{**}12 + X^{**}5 + 1$ ; ; ; ; the contract of the contract of the contract of the contract of the contract of the contract of the contract of the contract of the contract of the contract of the contract of the contract of the contract of the contrac  $\mathbf{z}$  , the contract of the contract of the contract of the contract of the contract of the contract of the contract of the contract of the contract of the contract of the contract of the contract of the contract of th  $\overline{a}$ ;  $\overline{b}$   $\overline{c}$   $\overline{c}$   $\overline$  $\vert \vert \vert \rightarrow (+) \rightarrow$ ; ¥©¦©¦©¦©¦©¾ ↑ ¥©¦©¦©¦©¦©¦©¦©¾ ↑ ¥©¦©¦©¦©¾ ; ¥©©©©©©©©©©©©©©©©©¦©©©©©©©©©©©©©©-©©©©©©©©¦©©©©©©©©©©©©©©©¾ ; ; ================== End of program description ===============\*/ unsigned short crc16\_ccitt( unsigned char data, void \*bcc ) { register unsigned short a, d = \*( unsigned short\* ) bcc; d ^= ( data & 0xff );<br>
a = ( d ^ ( d << 4 ) ) & 0xff;<br>
/\* 2 \*/ a = ( d ^ ( d << 4 ) ) & 0xff;  $\lambda$  /\* 2 \*/ d = ( d >> 8 ) ^ ( a << 8 ) ^ ( a << 3 ) ^ ( a >> 4 ); /\* 3 \*/ d &= 0xffff; /\* only for portability \*/ return \*( unsigned short\* ) bcc = d; }

**2.4 Application Protocol**

Basis of the application protocol used for communication between ICT and the cash register is the application protocol described in the "Interface Description EC-Terminal ZVT 700 & Cash Register". However this protocol is adapted and expanded to satisfy the requirements of STARCOIN.

In this protocol only commands are defined and all actions are started by commands from the cash register. The ICT can only react on cash register commands. **The cash register is always master and the ICT is always slave.** After a command from the cash register usually the ICT will send one command containing the required data back to the cash register. In some cases when the processing of a command takes more than five seconds additional status messages being sent periodically to the cash register until the command is being processed. **It is not permitted, however, for a command to be sent while another instruction is being processed.** This will be explained in more detail in the description of the commands.

The base element of this protocol is the **APDU** (Application Protocol Data Unit), consisting of a **control field** (CFLD), a **data length field** (DLNG) and a **data block**. Accordingly, an APDU is structured as follows:

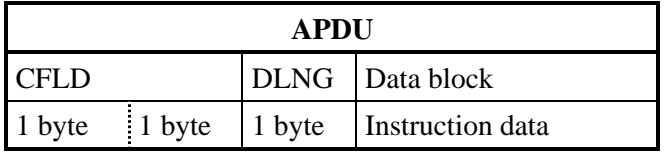

The individual fields of the APDU are described in more detail below.

**NOTICE:** All values in the APDU are in hexadecimal notation!

#### **2.4.1 Control Field of the Application Protocol**

The control field of an APDU contains **two sub-fields**, the **CLASS and INSTR subfield.**. These together specify a certain application command. CLASS specifies an instruction class whereas INSTR specifies an instruction within a class. The MSB of CLASS is always zero because the original protocol differs with this bit between commands and responses.

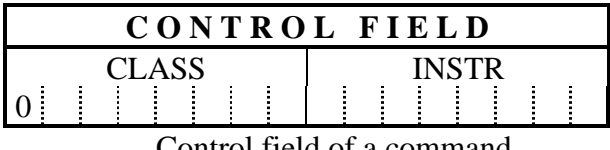

Control field of a command

#### **2.4.2 Length Field of the Application Protocol**

The length field DLNG contains the **length ll for the following data block**. Only the protocol variant with a 1-byte length field is supported in the implementation of the terminal; numbers **between 0 and 254** are permitted in this length field. The length of 255 may not be used because, in the original protocol, it marks an extension of the length field to two bytes. This extension of the protocol, however, is presently not implemented.

#### **2.4.3 Data Block of the Application Message**

The data block **contains the** application-dependent **information to be transmitted**. For some commands the data field is subdivided in two one byte parameter fields (PAR1 and PAR2) and the real data field of variable length (see 3.4 Payment Transaction). The length results from the preceding length field of the message. The structure of the data block is specified in the descriptions of the individual application messages.

#### **2.4.4 Instruction Classes and Coding**

The instruction classes for the general case are defined in the table below. Not all of these, however, are relevant for the application protocol to be specified here. They are used hereafter with the mnemonic terms listed here.

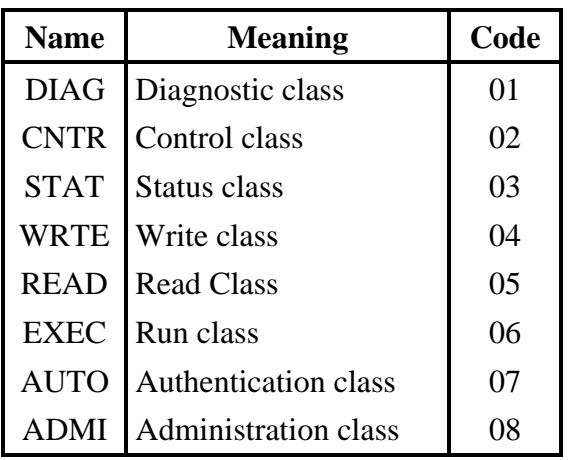

The semantic meaning of the instruction classes can be deduced from the term. The assignment of specific application functions to instruction classes shall not however be discussed further here. As far as it is practical, it is modelled on the stipulations of the GZS specification.

#### **2.4.5 Course of a command**

The course of a command, which is always started from the cash register is:

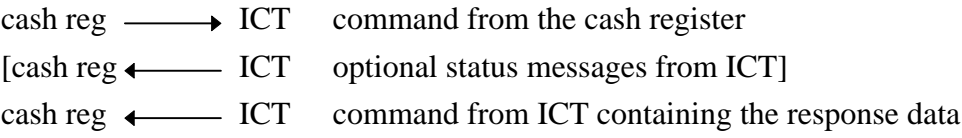

## **2.5 Example for a communication**

This is an example of a communication between ICT and a cash register. The cash registers transmitted  $($ "t") and received  $($ "r") bytes are all in hexadecimal notation.

Cash registers logon at ICT with password "123456". t10 t02 t06 t00 t0C t12 t34 t56 t00 t0C t98 t12 t24 tAA t22 t10 t05 t10 t03 txx txx r06 ICT acknowledges the correct r10 r02 r06 r0F r00 r10 r03 rxx rxx t06 receipt of the command

# **2.6 Connecting cash register and ICT**

### **2.6.1 With printer ZVT 700-KDR/ZVT 700-KTD and Modem**

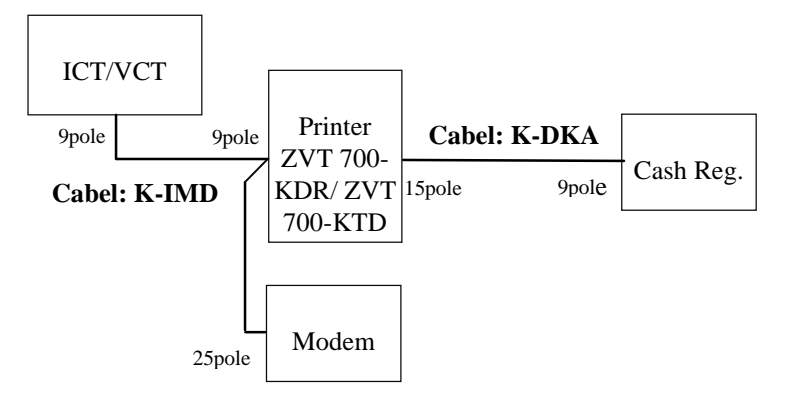

### **2.6.2 With Modem**

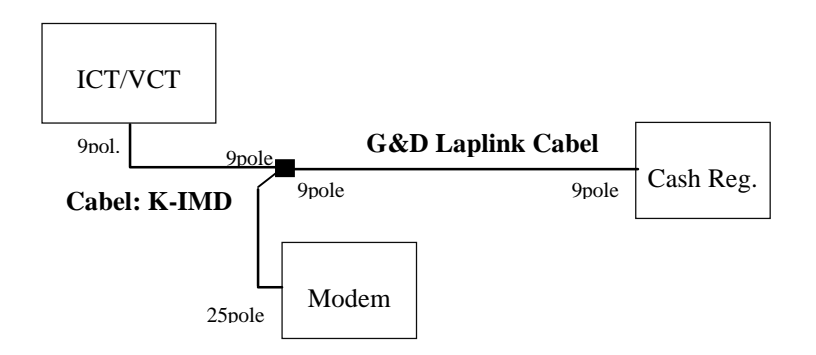

### **2.6.3 Direct connection**

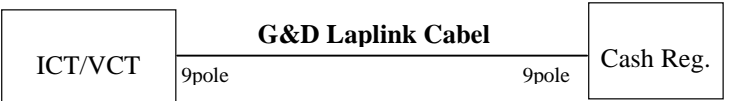

#### **2.6.4 Article Numbers of the Cables**

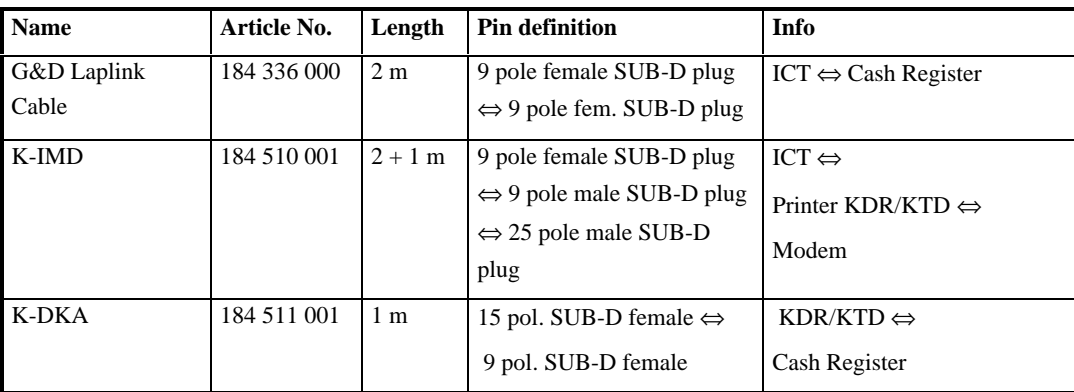

# **3 Commands to the ICT**

The following section describes the application commands which the ICT can carry out. These commands are sent from the cash register to the ICT. The ICT carries out the command and then sends an appropriate command to the cash register.

The abbreviations listed below are used to mark the data fields in the individual commands:

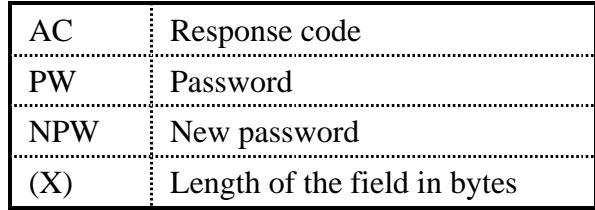

The length of the data fields in bytes is often indicated in brackets. **In stand-alone mode, the passwords (PW, NPW) correspond to the retailer password (01) which occupies the highest position in the hierarchy.** An initial value is assigned when the unit is manufactured and is issued at delivery.

**Bitmap positions** are defined for most of the data fields used, as specified in the chapter dealing with the telecommunication interface. These data fields are used with the notation **'BMP <data>'** in the internal interface, where **BMP is the bitmap position** in binary representation and the **<data>** part **contains the user data as well as the prefixed length information when the fields have differing lengths (see the Appendix for the structure of the length information).** The meaning of some BMPs is slightly modified in the internal interface. These are described below:

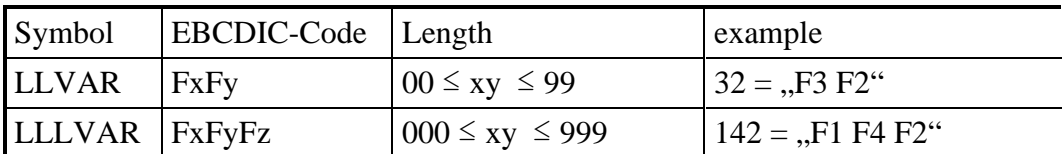

# **3.1 'Logon' command**

The ICT accepts the rest of the commands after it has received this command. This command must be called up at least once after switching on, in order to allow the unit to be used. The ICT accepts commands from the cash register only if the cash register is selected in the ICT menu (see user manual ICT 800 for further information).

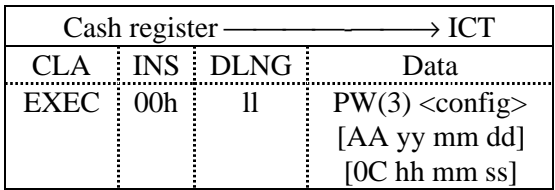

The configuration byte  $\langle \text{config} \rangle$  is reserved for future use (rfu). The date, starting with tag 'AA' and the time starting with tag '0C' are optional and may be on various positions behind the password and the configuration byte.

After this command the cash register awaits either a positive termination command without data or an abort command.

If the Logon succeeded a cash register symbol is displayed together with the STARCOIN symbol.

## **3.2 'Logoff' command**

After this command the ICT is logged off from the cash register. Only the Logon command is accepted after this command.

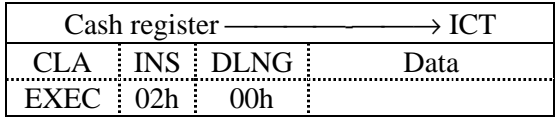

After this command the cash register awaits either a positive termination command without data or an abort command.

## **3.3 'Software Version' command**

With this command the cash register checks the software version of the ICT

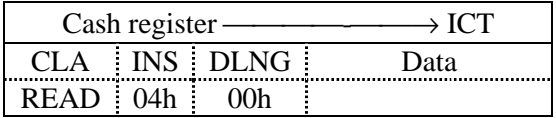

The ICT concludes this command with a Positive Termination command including the software version or an Abort command.

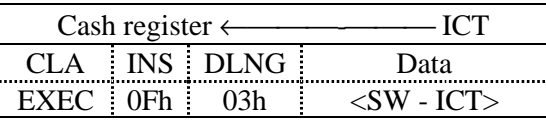

### **3.4 Payment Transaction**

In an extension of the original protocol some commands use the first two bytes of the data field as parameter bytes (see 2.4.3 Data Block of the Application Message).

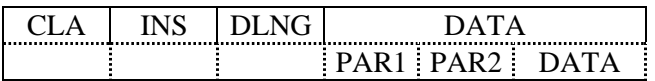

The commands of the payment transaction use this extension. This commands have all the same CLASS (EXEC) and the same INSTRUCTION (0xA0). They differ from each other only by the parameter bytes.

#### **3.4.1 'Transaction Amount' command**

With this command the cash register initialises a payment transaction at the terminal. It must already transmit the transaction amount in the data field. The amount is transmitted as a 4 byte unsigned long in minor units of the currancy with leading zeros. The prefix 04h indicates the ISO bitmap position.

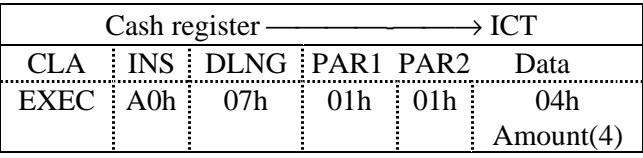

After this command the cash register awaits a Positive Termination command with a one byte data field or an Abort command. The data field of the Positive Termination command uses the same <info> byte than the Progress command (see 4.3 'Progress).

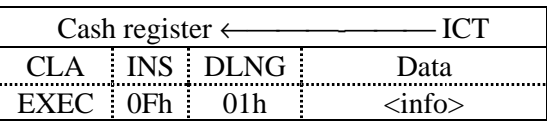

#### **3.4.2 'Status Request' command**

After the cash register has sent the Transaction Amount command or a Correction Transaction command and received a Positive Termination command from the terminal, it periodically sends the Status Request command until the ICT is ready to start the transaction.

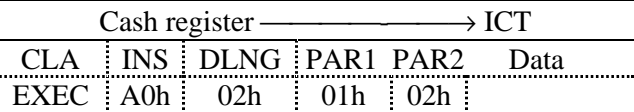

After this command the cash register awaits a Positive Termination command with a one byte data field or an Abort command. The data field of the Positive Termination command uses the same <info> byte than the Progress command (see 4.3 'Progress).

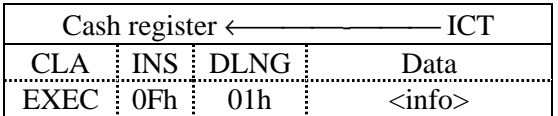

#### **3.4.3 'Start Transaction' command**

If the cash register receives a Status Information command with the status message "card inserted" it can start the payment transaction by sending the Start Transaction command. After this command the payment transaction may not be aborted any more.

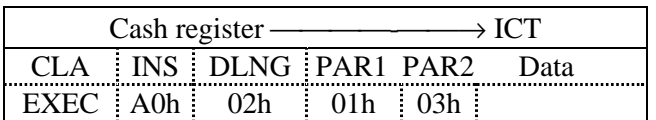

After receiving this command the ICT will send Progress commands periodically every five seconds until the payment transaction has finished and the ICT concludes the Start Transaction command with a Positive Termination command including the transaction subfile in the data field. If a Correction Transaction is performed the ICT can conclude the command with a Positive Termination command without data. **In this case the payment transaction was not successfully finished.** The ICT can also abort the transaction, e.g. because the customer card has been removed. In this case the data field of the Abort command can contain optional transaction data (see 4.2 'Abort' command). If the Error-ID of the Abort command is  $D<sub>Ch</sub>$ , Correction transaction required") the cash register has to perform a correction transaction. **If no Correction Transaction is performed a loss of money is possible**.

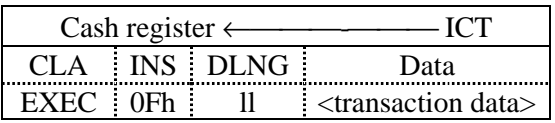

#### **3.4.3.1 <transaction data>**

The data field of the transaction data starts with a characteristic ISO bitmap position and the transaction data with the described format.

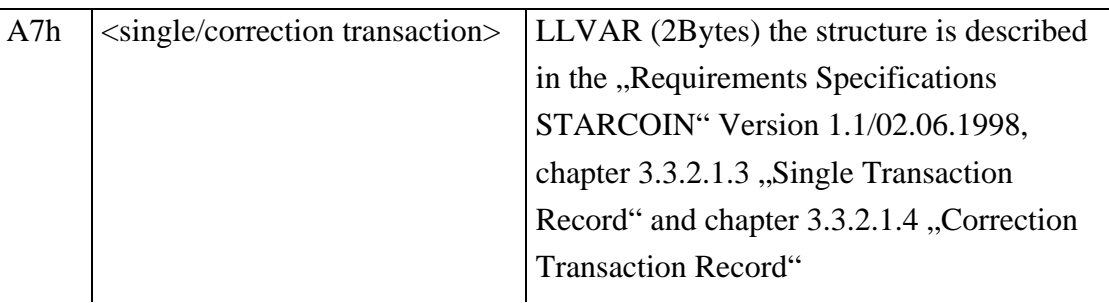

#### **3.4.4 'Correction transaction' command**

This command should prevent a loss of money if a payment transaction wasn't finished successfully.

After this command the cash register has to proceed in the same way it proceeds after the Transaction Amount command.

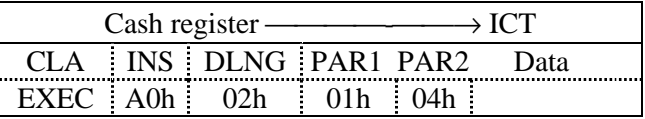

**In the case of a correction transaction the whole payment transaction was successfully finished only if the Positive Termination command after the Start Transaction command includes transaction data.**

### **3.5 'Abort' command**

This command aborts a transaction. Currently it can only be used to abort a payment (correction) transaction as long as no Start Transaction command is being sent.

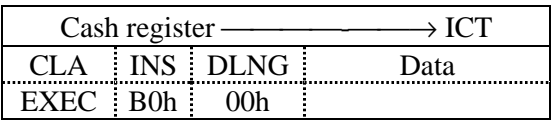

The ICT concludes this command with a Positive Termination command without data or an Abort command.

## **3.6 'Transfer' command**

This command causes the terminal to perform a transfer and depending on the <config>byte to transmit the transfer records to the cash register, to a transfer card or online to the C&A system. The current version supports the transmitting to the cash register only.

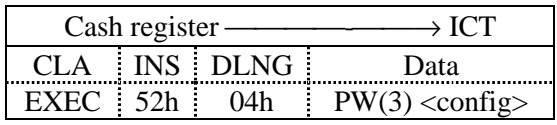

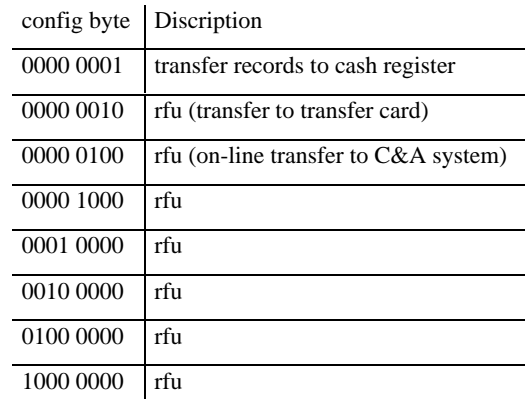

Depending on the config byte the ICT answers this command with Transfer Data commands until all transfer data has been transmitted or with Progress commands until the transfer has been finished and concludes the Start Transaction command with a Positive Termination without data.

# **4 Commands from the ICT**

## **4.1 'Positive Termination' command**

This positive termination message is used by the terminal to conclude processing of a job received from the cash register. If need be, data for the current transaction are transmitted to the cash register at the same time. This involves either data for the current transaction or the transaction sums which are calculated from the internal transaction file of the terminal.

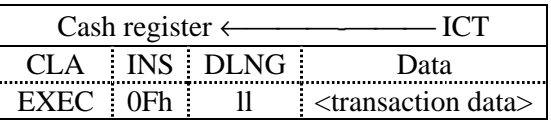

The possible variants of the <transaction data> are described in more detail with the individual commands from the cash register.

## **4.2 'Abort' command**

With this command, the ICT concludes processing of a job which was received from the cash register and which could not be completed because an error occurred. The condition which led to the abort is coded in the transmitted error ID (see 5 Error Codes). After that, the cash register can perform an appropriate error routine. In case of an aborted payment transaction after the Start Transaction command was transmitted, the data field of the Abort command optionally contains transaction data.

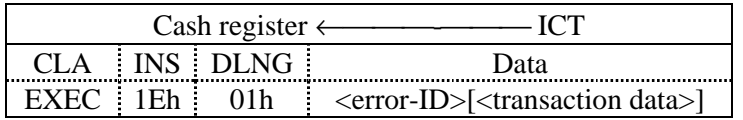

The <transaction data> is described in more detail with the Start Transaction commands from the cash register.

## **4.3 'Progress' command**

During the proceeding of a transaction the ICT transmits information about the progress of this transaction periodically all 5 seconds. If a command requires less than 5 seconds until it is finished, this command isn't send.

**This command doesn't conclude a transaction.**

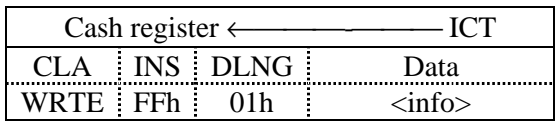

The following values are currently defined for  $\langle$ info $\rangle$ :

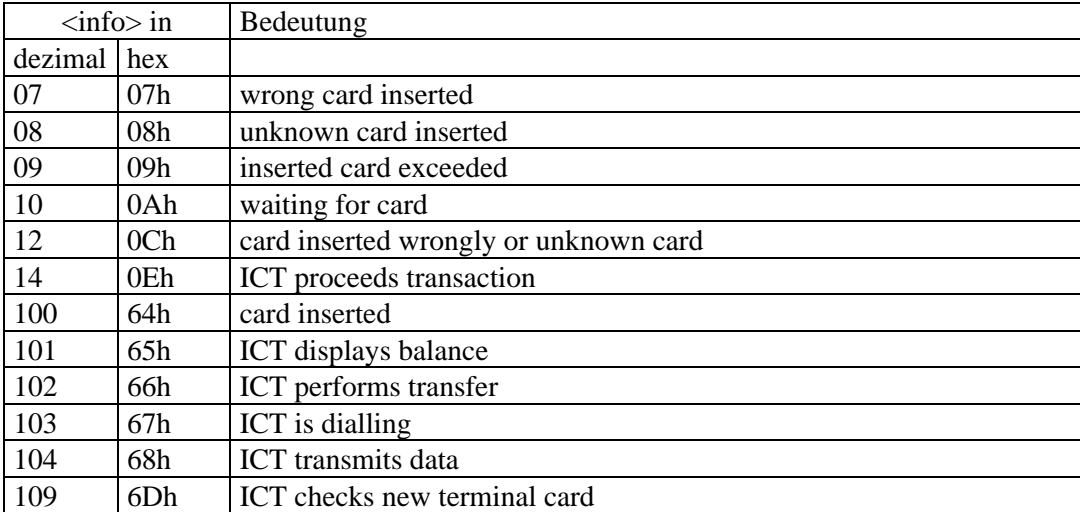

## **4.4 'Transfer Data' command**

With this command the ICT sends the transfer data to the cash register.

**This command doesn't conclude a transaction.**

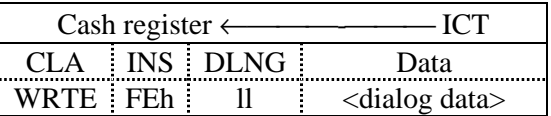

After the Transfer command the ICT transmits transfer subfiles which are still untransferred or which must be retransferred. The communication starts with a "Startup dialog". Afterwards the ICT sends a "subfile header" and one or more "Records" for each transfer subfile. At the end the ICT transmits a "end dialog".

#### **4.4.1 Startup dialog**

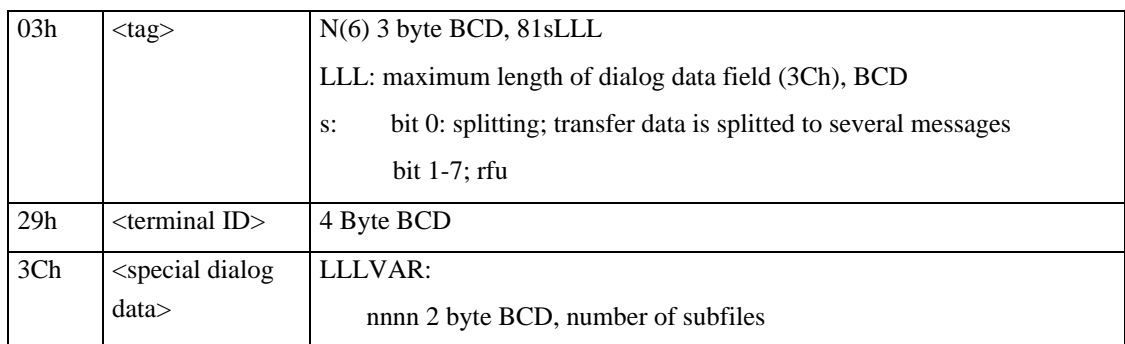

### **4.4.2 Subfile header**

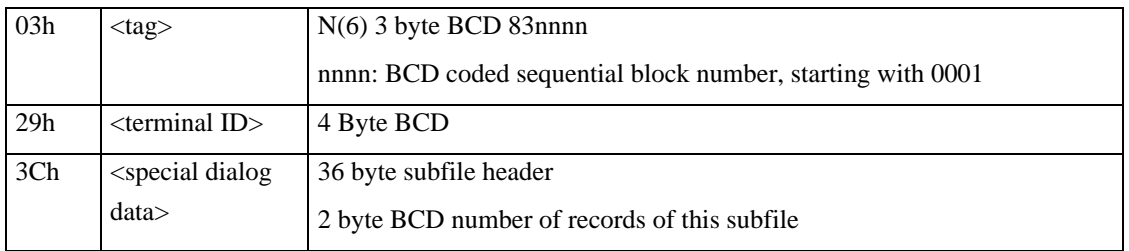

#### **4.4.3 Records**

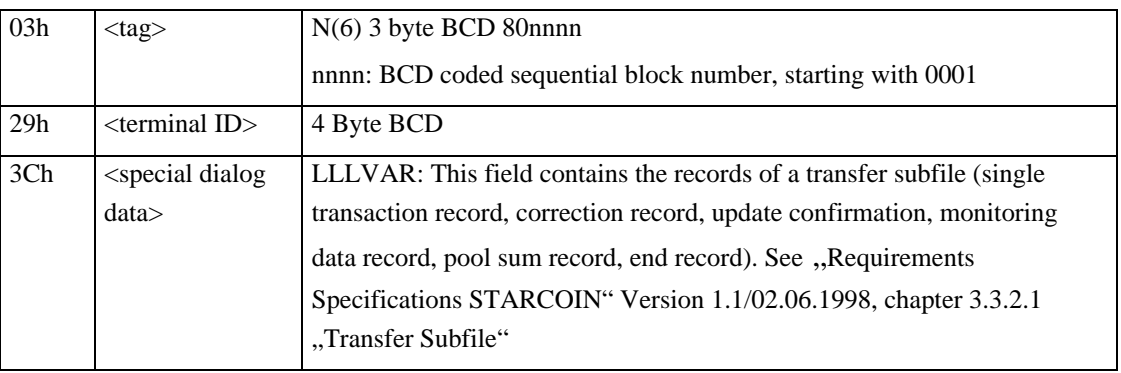

#### **4.4.4 End Dialog**

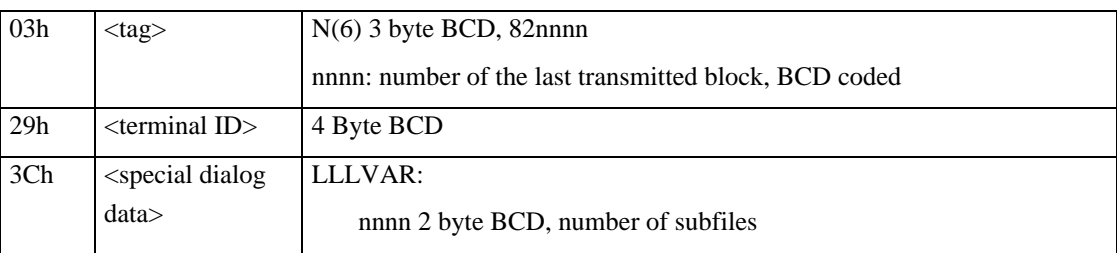

# **5 Error Codes**

Basically, the error codes of the ISO 8583 standard and the GZS specification are used wherever it makes sense to do so. Because of the difference in implementation, however, only a subset of the codes provided by the GZS is used.

The following error codes are used as data field of an abort message. They are always binary coded.

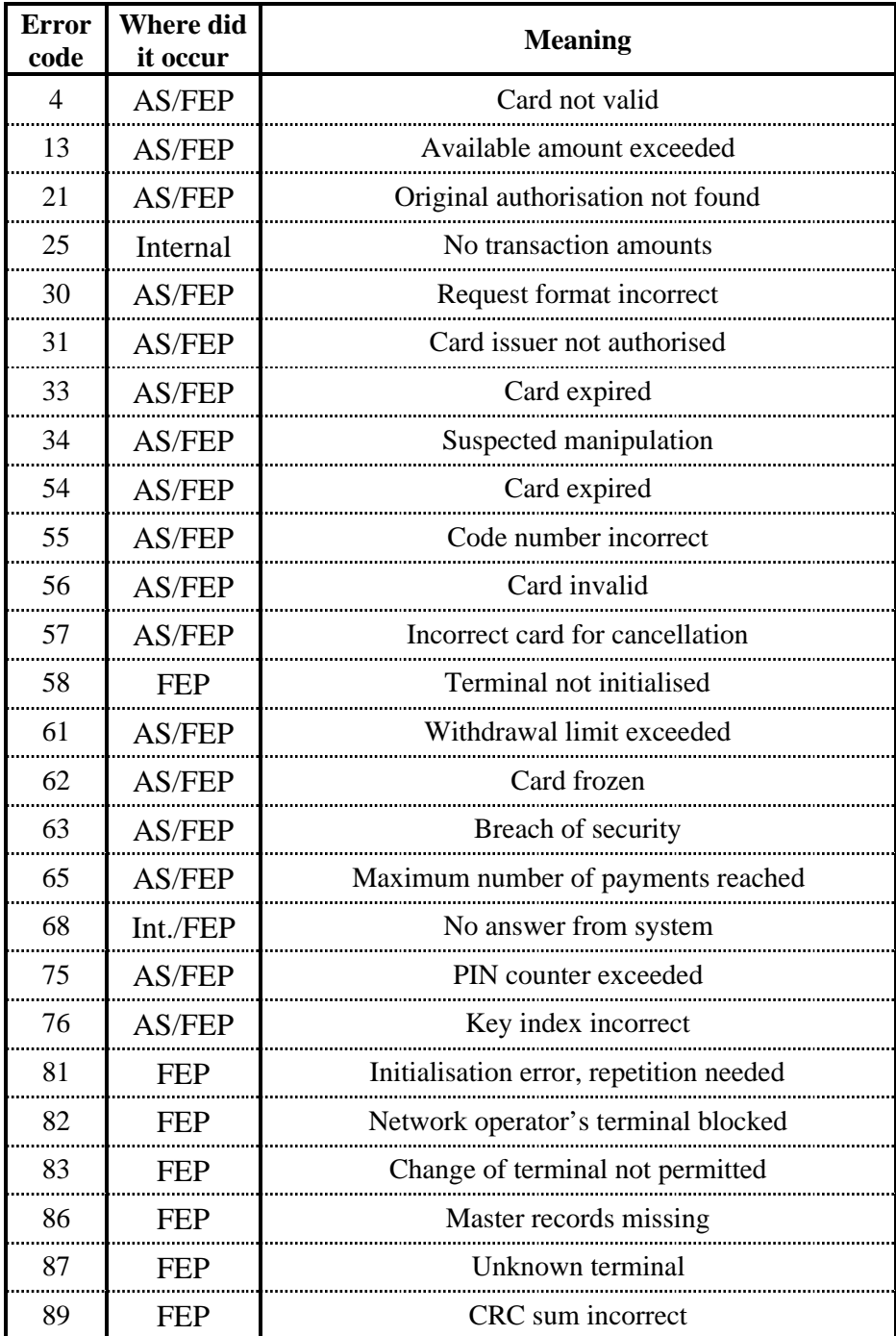

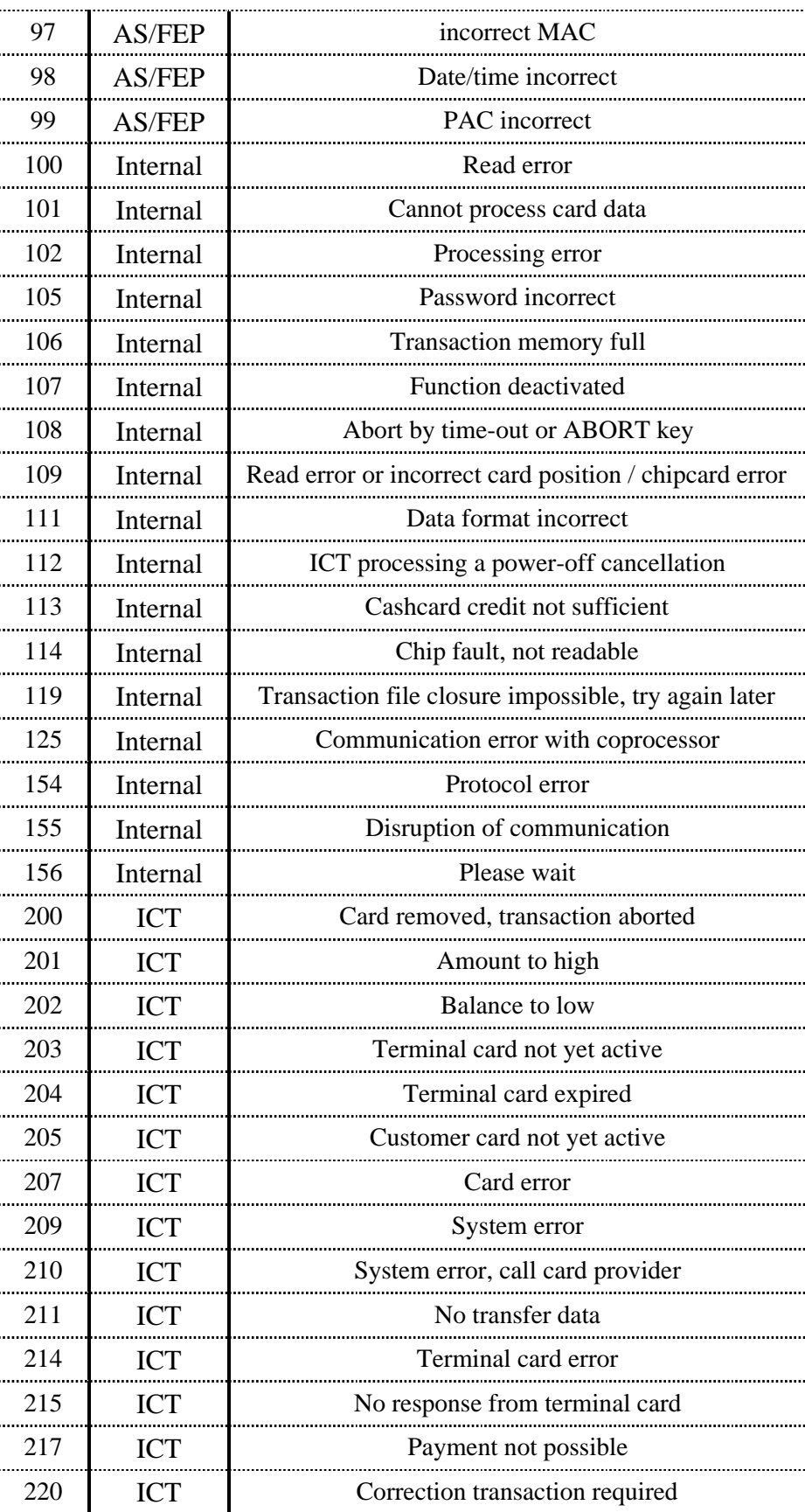

**6 Table of the Commands**

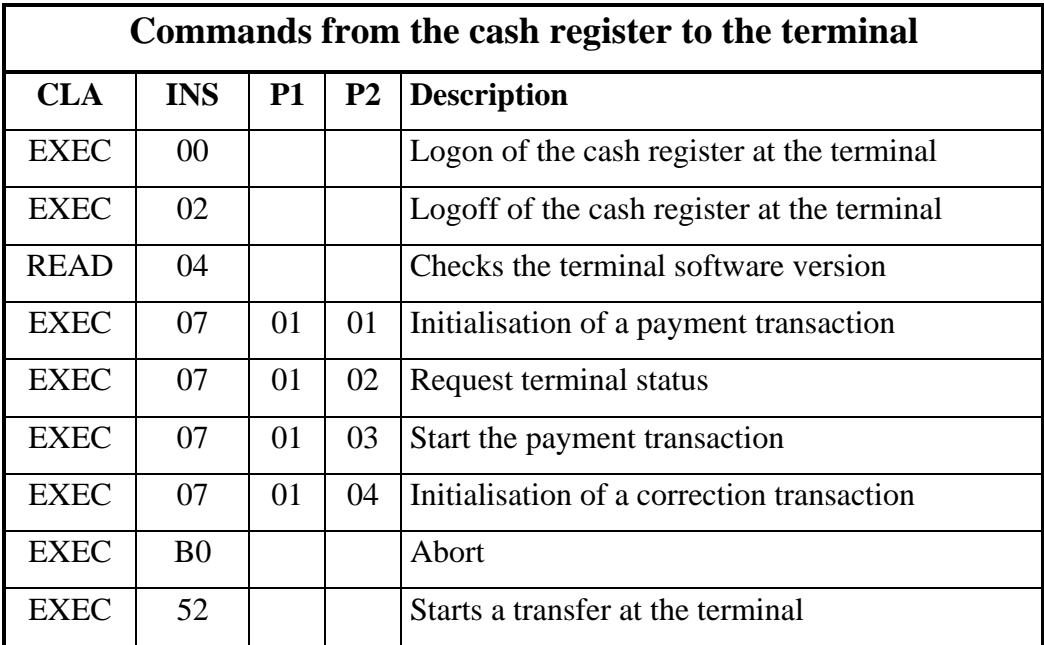

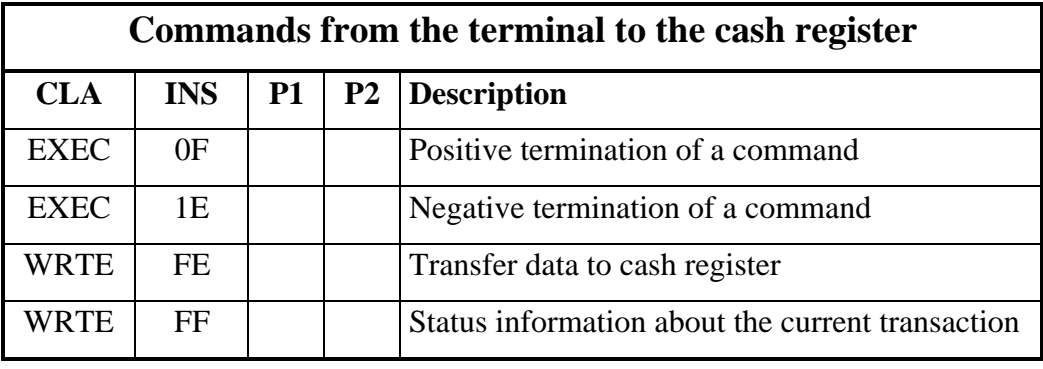